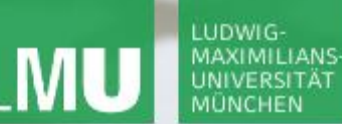

**Einführung in die Informatik**

 $\mathcal{L}$ 

**Programmierung und Softwareentwicklung**

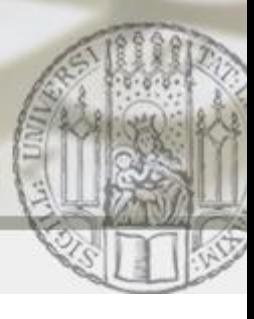

# Rekursion

Annabelle Klarl

#### Zentralübung zur Vorlesung

"Einführung in die Informatik: Programmierung und Softwareentwicklung"

http://www.pst.ifi.lmu.de/Lehre/wise-12-13/infoeinf

WS12/13

**Einführung in die Informatik Programmierung und Softwareentwicklung**

 $\overline{\mathcal{L}}$ 

### Aufgabe 1: Potenzfunktion

Schreiben Sie eine Methode, die für zwei nicht-negative Zahlen **a** und **n** vom Typ **int** die Potenz **a <sup>n</sup>** berechnet.

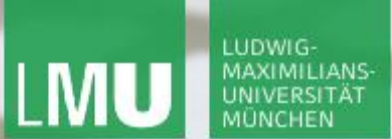

**Einführung in die Informatik Programmierung und Softwareentwicklung**

 $\mathcal{L}$ 

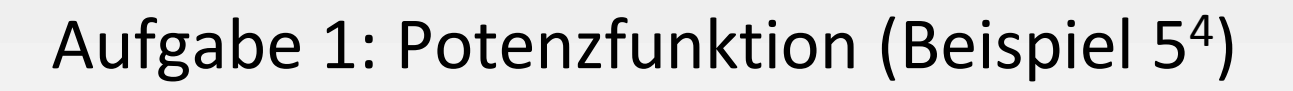

- $5^4 = 5 * 5 * 5 * 5$
- $5^4 = 5 * 5 * 5^2$
- $5^4 = 5 * 5^3$

Präzisierung:  $5^{n} = 5 * ... * 5^{n} = 5 * 5^{n-1}$ Per Definition:  $5^0 = 1$ n-mal

Induktive Definition:

- $a^n = 1,$  falls  $n = 0,$
- $a^n = a * a^{n-1}$ , falls  $n > 0$

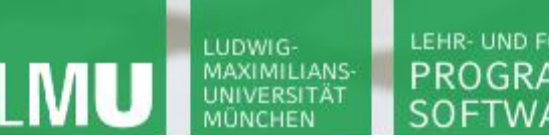

**Einführung in die Informatik Programmierung und Softwareentwicklung**

 $\mathcal{L}$ 

Aufgabe 1: Potenzfunktion (rekursiv)

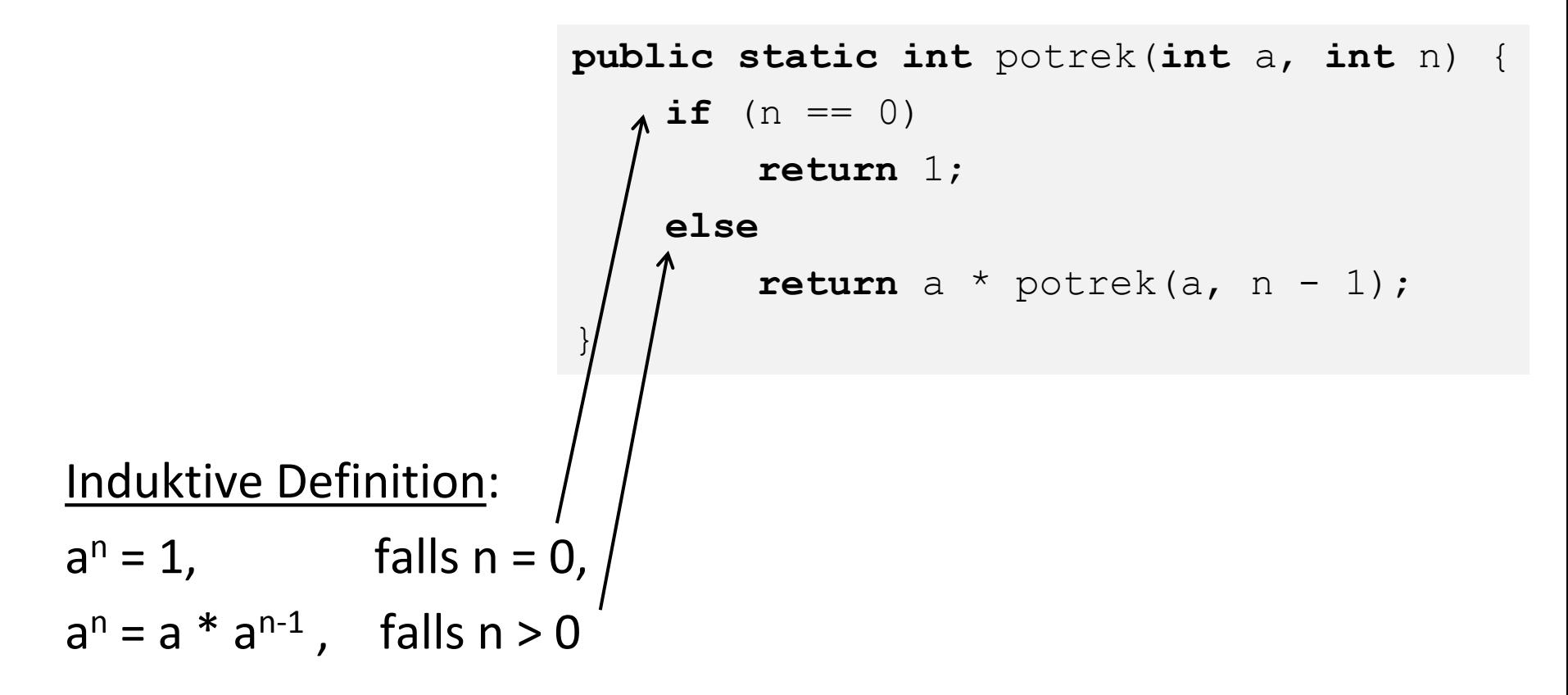

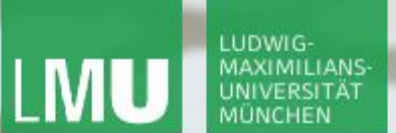

**Einführung in die Informatik Programmierung und Softwareentwicklung**

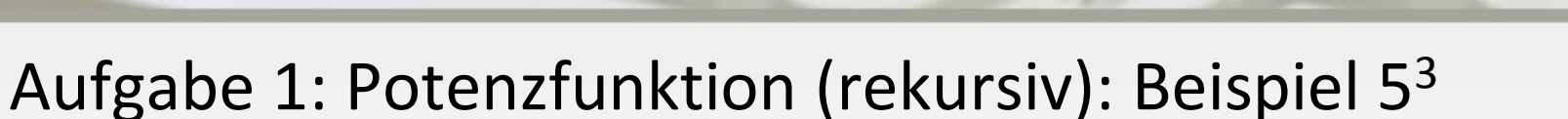

```
public static int potrek(int a, int n) {
     if (n == 0)return 1;
     else
          return a * potrek(a, n - 1);
}
```
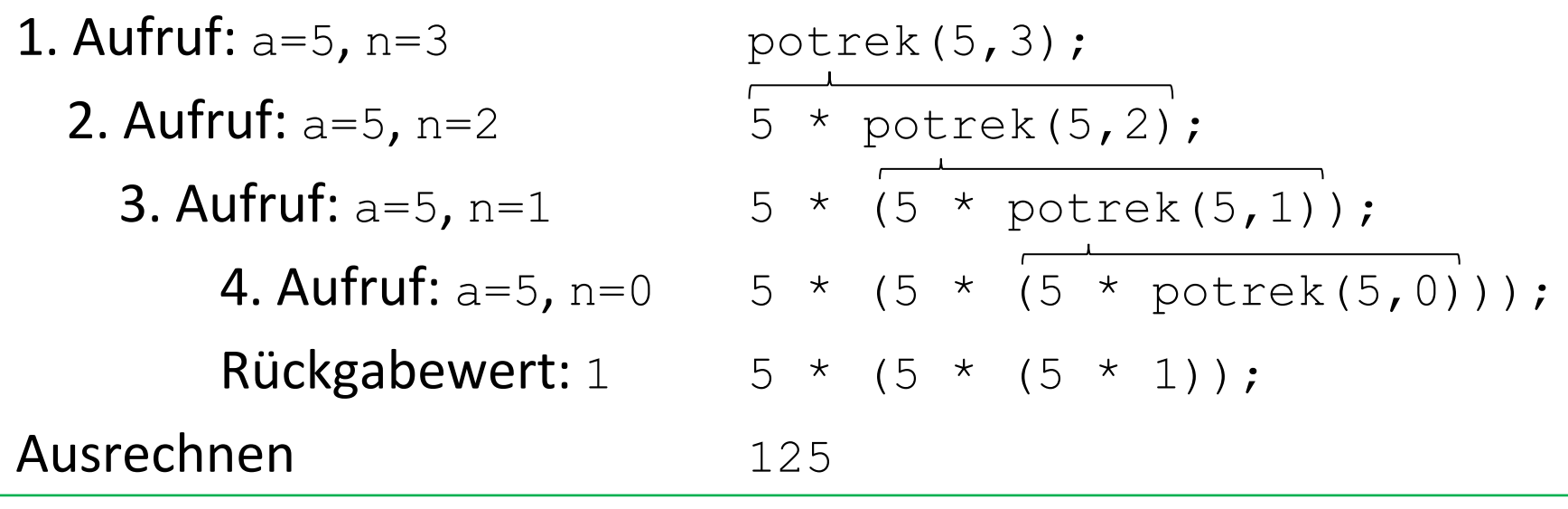

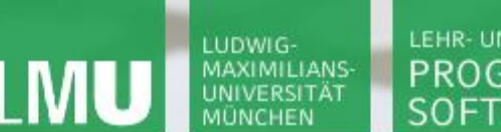

**Einführung in die Informatik Programmierung und Softwareentwicklung**

 $\mathcal{L}$ 

Aufgabe 1: Potenzfunktion (iterativ)

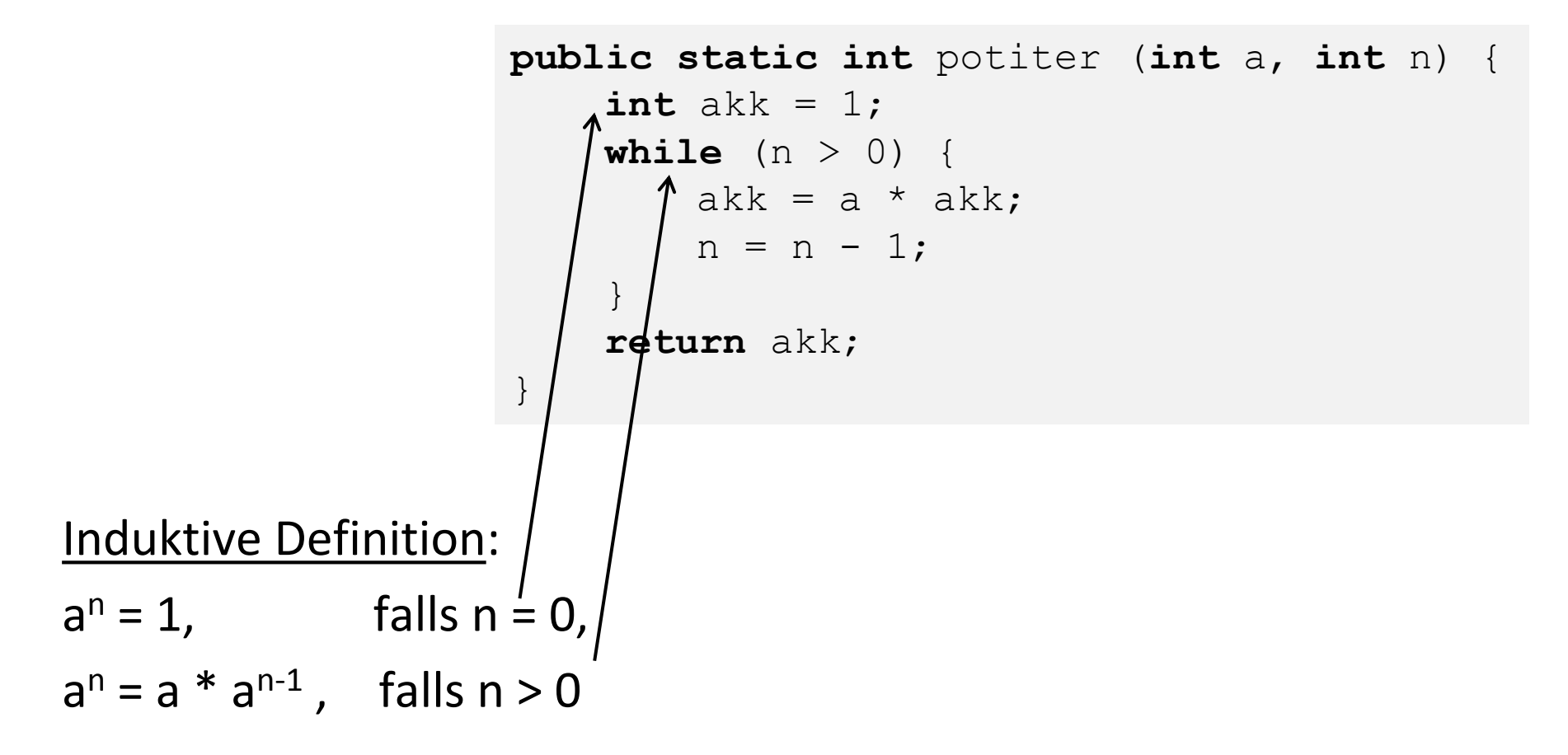

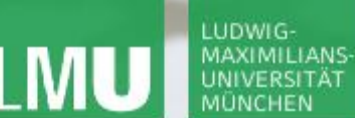

**Einführung in die Informatik Programmierung und Softwareentwicklung**

 $\mathcal{L}$ 

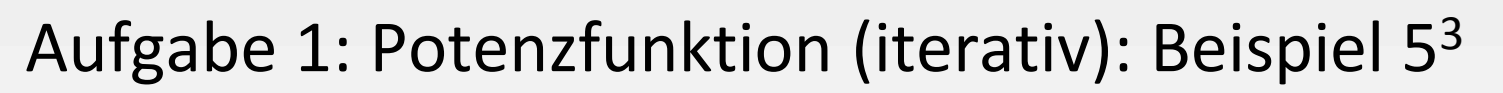

```
public static int potiter (int a, int n) {
     int akk = 1;
     while (n > 0) {
          akk = a * akk;
          n = n - 1;}
     return akk;
}
```

```
Aufruf: a=5, n=3 potiterativ(5,3);
1. Anweisung ak = 1, n = 31. Schleifendurchlauf ak = 5*1 = 5, n = 22. Schleifendurchlauf ak = 5*5 = 25, n = 13. Schleifendurchlauf ak = 5*25 = 125, n = 0Schleifenabbruch!
```
**Einführung in die Informatik Programmierung und Softwareentwicklung**

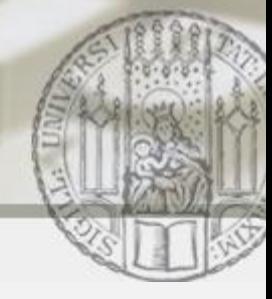

# Aufgabe 2: Gewinnchance beim Lotto

- Wie viele Möglichkeiten gibt es, 6 Zahlen aus gegebenen 49 Zahlen auszuwählen?
- Entwickeln Sie einen rekursiven Algorithmus für die Lösung des Problems.

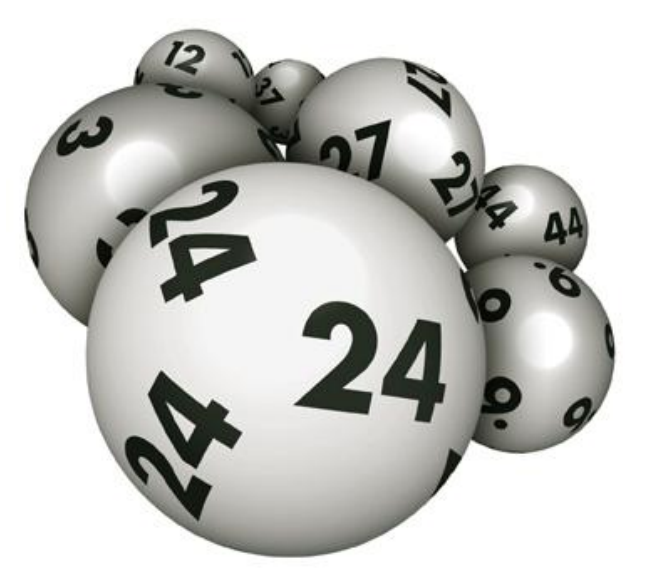

**Einführung in die Informatik Programmierung und Softwareentwicklung**

# Aufgabe 2: Lotto (klassische Berechnung)

Aus der Statistik ist bekannt, dass es  $\binom{n}{k}$  Teilmengen mit k Elementen aus einer Menge mit n Elementen gibt:

$$
\text{mocolichkeiten}\left(k,n\right) = \binom{n}{k} \text{ für } 1 \leq k \leq n
$$

Berechnung mit Binomialkoeffizient:

$$
\binom{n}{k} = \frac{n!}{k!(n-k)!}
$$

$$
\text{mocolichkeiten (6, 49)} = \binom{49}{6} = \frac{49!}{6!(49-6)!} = \frac{(49*48*47...*1)}{(6*5*...*1)*(43*42*...*1)}
$$

 $\mathcal{L}$ 

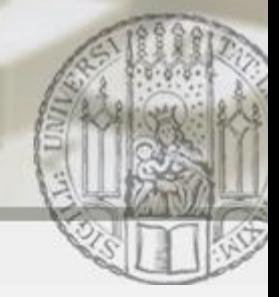

# Aufgabe 2: Lotto (rekursive Lösungsidee)

- a. Jede Auswahl "6 aus 48" ist ebenfalls eine gültige Auswahl für "6 aus 49" (das sind alle Auswahlen, in denen 49 nicht vorkommt)
- b. Jede Auswahl "5 aus 48" zusammen mit der festen sechsten Zahl 49 ist ebenfalls eine Auswahl für "6 aus 49" (das sind alle Auswahlen, in denen 49 vorkommt)
- c.  $a. + b.$  liefert alle Auswahlen für "6 aus 49"
- Also: moeglichkeiten $(6, 49)$  = moeglichkeiten(6,48) + moeglichkeiten(5,48)

**Einführung in die Informatik Programmierung und Softwareentwicklung**

## Aufgabe 2: Lotto (rekursive Lösungsidee)

```
Also: moeglichkeiten(6, 49) =
      moeglichkeiten(6,48) + moeglichkeiten(5,48)
```
#### Allgemein gilt für  $1 \leq k \leq n$ :

moeglichkeiten(k, n) = n, falls  $k=1$ 

moeglichkeiten(k,n) = 1, falls  $k=n$ 

 $m$ oeglichkeiten(k, n) = moeglichkeiten(k,n-1) + moeglichkeiten(k-1,n-1), sonst

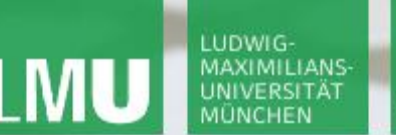

**Einführung in die Informatik Programmierung und Softwareentwicklung**

### Aufgabe 2: Lotto (rekursiv)

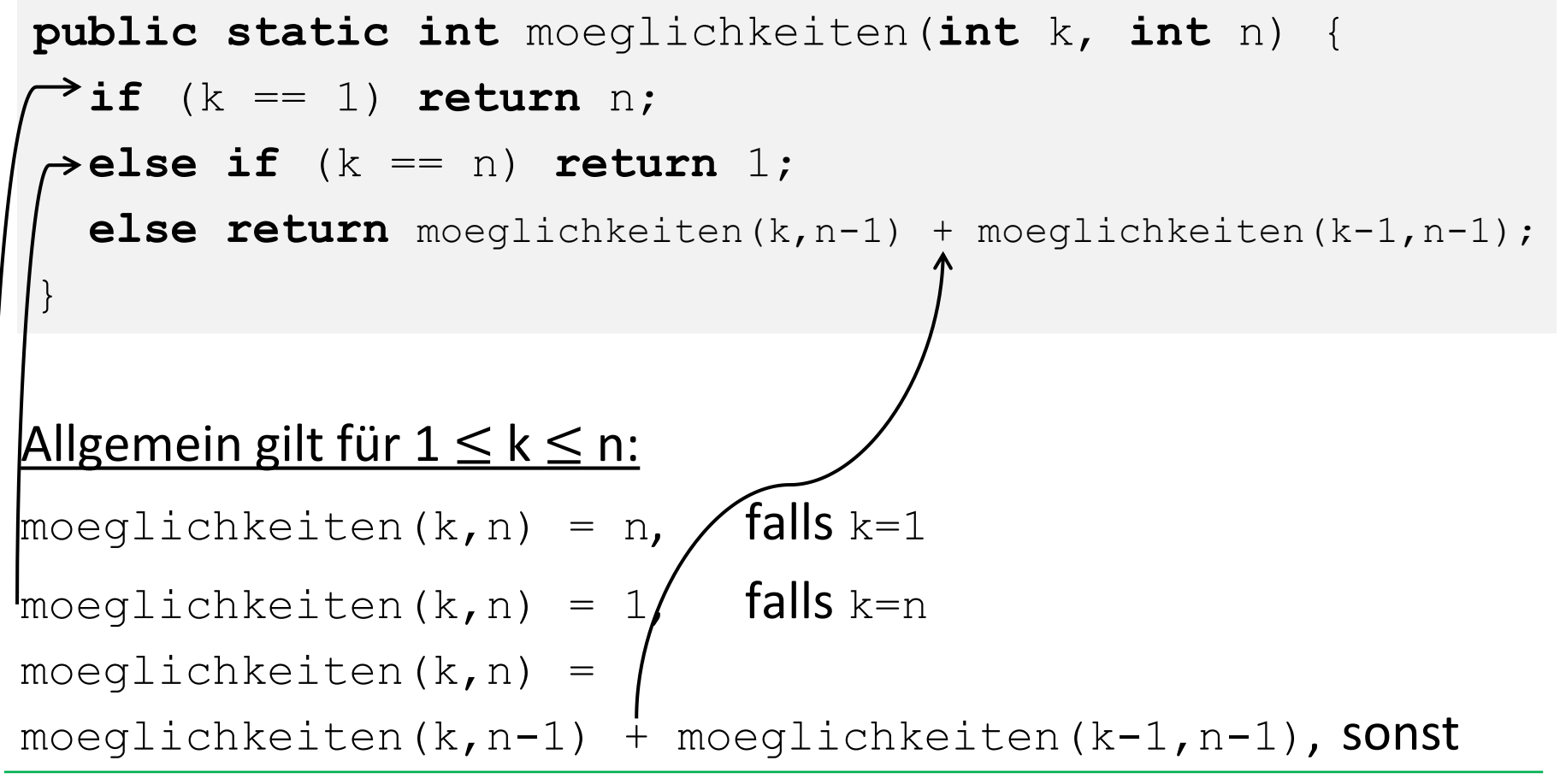

**Einführung in die Informatik Programmierung und Softwareentwicklung**

### Aufgabe 2: Lotto (rekursiv)

#### Die Methode kann folgendermaßen aufgerufen werden:

```
public class Lotto {
    public static void main(String[] args) {
         long start = System.currentTimeMillis();
         System.out.println(moeglichkeiten(6, 49));
         long ende = System.currentTimeMillis();
         System.out.println(ende - start);
    }
    public static int moeglichkeiten(int k, int n) {...}
}
```
Nach 11 Millisekunden berechnet das Programm das Ergebnis:

#### **13.983.816 Möglichkeiten**